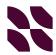

## Here is a good candidate for a label

And here's the text below it that we want to grab

A label can be in one line: grab this text but filter out this extra text

## Here is the first line of a hanging indent

It's also called a second-line indent or a negative indent.

Multiple lines of text can be indented under the first line of the hanging indent.

But lines to the left or right aren't

Only the aligned text matches.

matched.

## This also looks like a good candidate label

But the gap between anchor and target lines is a little over 0.2 inches, so the Label method fails. Try the Document Range method instead or the Region method.